## **Coeficientes de correlação**

```
## Dados de Anscombe (1973), pacote datasets
# Gráficos de dispersão
par(mfrow = c(2, 2))
par(max = c(1, 1, 0.1, 0.1))for (i in 1:4) {
    plot(anscombe[, i], anscombe[, i + 4], pch = 20,
           xlab = names(anscombe[i]), ylab = names(anscombe[i + 4]))}
   \overline{\tau}ၜ
   \overline{0}\infty\infty\overline{r}\infty\sumŠ,
                                                          \circ\overline{r}5
   \circ4
   မ
                                                          \infty\overline{a}6\phantom{a}8
                                  1012146
                                                                                8
                                                                                         101214\Delta\overline{\mathbf{4}}x1x2\bullet\bullet12
   \overline{2}\overline{0}\overline{0}\mathbf{S}À
                                                               \ddot{\cdot}\infty\colon\infty\ddot{\cdot}\circဖ
                                                               \vdots6
                         8
                                  101214\bf 810121416
                                                                                                       18
       \overline{4}x3
                                                                                     x4
# Gráficos de dispersão dos postos
par(mfrow = c(2, 2))
par(max = c(1, 1, 0.1, 0.1))for (i in 1:4) {
    plot(rank(anscombe[, i]), rank(anscombe[, i + 4]), pch = 20,
           xlab = paste('Posto de', names(anscombe[i])),
           ylab = paste("Posto de", names(anscombe[i + 4])),
```
cex.lab =  $1.3$ , cex.axis =  $1.3$ )

}

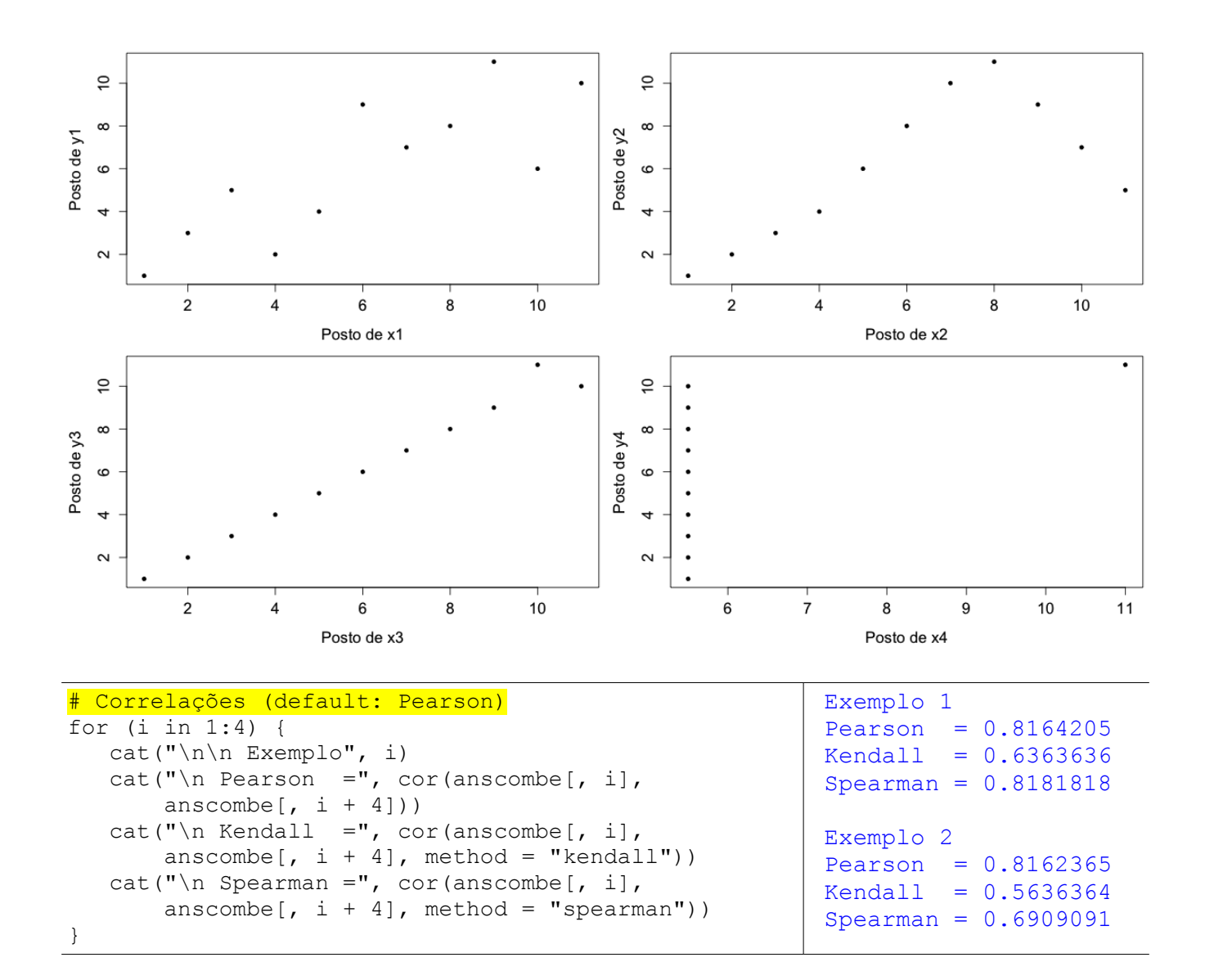

```
# Teste de independência com a função cor.test
# Sem empates: valor-p exato(default: exact = NULL)
cat("\n\&\hbox{Exemplo 1")}cor.test(anscombe[,1], anscombe[,5], method = "kendall")
```

```
Exemplo 1
```

```
Kendall's rank correlation tau
```

```
data: anscombe [, 1] and anscombe [, 5]
T = 45, p-value = 0.005707
alternative hypothesis: true tau is not equal to 0 
sample estimates:
       tau 
0.6363636
```

```
cor.test(anscombe[, 1], anscombe[,5], method = "spearman")
      Spearman's rank correlation rho
data: anscombe<sup>[, 1]</sup> and anscombe<sup>[, 5]</sup>
S = 40, p-value = 0.003734
alternative hypothesis: true rho is not equal to 0 
sample estimates:
       rho 
0.8181818 
cat("\n\&\ Exemplo 4")cor.test(anscombe[, 4], anscombe[, 8], method = "kendall") Exemplo 4
      Kendall's rank correlation tau
data: anscombe<sup>[, 4]</sup> and anscombe<sup>[, 8]</sup>
z = 1.5811, p-value = 0.1138
alternative hypothesis: true tau is not equal to 0 
sample estimates:
       tau 
0.4264014 
Warning message:
In cor.test.default(anscombe[, 4], anscombe[, 8], method = "kendall") :
   Cannot compute exact p-value with ties
cor.test(anscombe[, 4], anscombe[, 8], method = "spearman")Spearman's rank correlation rho
data: anscombe<sup>[, 4]</sup> and anscombe<sup>[, 8]</sup>
S = 110, p-value = 0.1173
alternative hypothesis: true rho is not equal to 0 
sample estimates:
rho 
0.5 
Warning message:
In cor.test.default(anscombe[, 4], anscombe[, 8], method = "spearman") :
   Cannot compute exact p-values with ties
# Teste de independência com a função cor.test
# Com correção de continuidade
cat("\n\timesn Exemplo 4")
cor.test(anscombe[, 4], anscombe[, 8], method = "kendall",continuity = TRUE)
```

```
 Exemplo 4
     Kendall's rank correlation tau
data: anscombe<sup>[, 4]</sup> and anscombe<sup>[, 8]</sup>
z = 1.423, p-value = 0.1547alternative hypothesis: true tau is not equal to 0 
sample estimates:
       tau 
0.4264014 
Warning message:
In cor.test.default(anscombe[, 4], anscombe[, 8], method = "kendall", :
   Cannot compute exact p-value with ties
cor.test(anscombe[,4], anscombe[,8], method = "spearman",
         continuity = TRUE)
     Spearman's rank correlation rho
data: anscombe<sup>[, 4]</sup> and anscombe<sup>[, 8]</sup>
S = 110, p-value = 0.1154
alternative hypothesis: true rho is not equal to 0 
sample estimates:
rho 
0.5 
Warning message:
In cor.test.default(anscombe[, 4], anscombe[, 8], method = "spearman", :
   Cannot compute exact p-values with ties
```
Nota 1. Compare com os valores-*p* sem correção de continuidade apresentados na p. 2.

```
# Teste de independência com a função Kendall
# Sem empates: valor-p exato (default: exact = NULL)
# Com empates: dist. normal com correção de continuidade
library(Kendall)
```
cat(" $\n$  Exemplo 1") Kendall(anscombe[,1], anscombe[,5]) tau = 0.636, 2-sided pvalue= 0.0081234 cat(" $\n\times$ n Exemplo 4") Kendall(anscombe[,4], anscombe[,8]) tau = 0.426, 2-sided pvalue =0.15473 Exemplo 1 Exemplo 4

Nota 2. Para o Exemplo 1, compare o valor-*p* exato acima com o valor-*p* exato apresentado na p. 2. A função Kendall fornece resultados mais acurados. Para o Exemplo 4, os valores-*p* com correção de continuidade das funções cor.test e Kendall coincidem.

# Teste de independência com a função spearman.test library(pspearman)

cat("\n Exemplo 1. Cálculo do valor-p") spearman.test(anscombe[,1], anscombe[,5])\$p.value

Exemplo 1. Cálculo do valor-p

0.003299262

spearman.test(anscombe[,1], anscombe[,5], approximation = "AS89")\$p.value

0.003734471

```
spearman.test(anscombe[,1], anscombe[,5],
   approximation = "t-distribution")$p.value
```
0.002083145

```
cor.test(anscombe[,1], anscombe[,5], method = "spearman")$p.value
```
0.002083145

```
cor.test(anscombe[,1], anscombe[,5], method = "spearman", exact = FALSE)
$p.value
```
## 0.002083145

```
cor.test(anscombe[, 1], anscombe[, 5], method = "spearman", exact = FALSE,
continuity = TRUE)$p.value
```
0.002043642

Nota 3. A função spearman.test fornece resultados mais acurados.

Nota 4. Com as funções cor.test e spearman.test, por *default* a hipótese alternativa é bilateral (alternative = "two.sided"). Hipóteses alternativas unilaterais podem ser testadas com as opções "less" e "greater".

Nota 5. Verifique a realização dos testes e o cálculo do valor-*p* em outros pacotes estatísticos (SAS, SPSS, Minitab e Statistica, por exemplo).